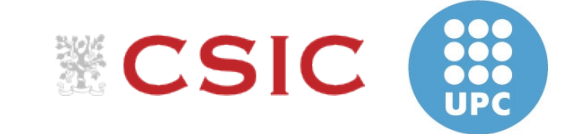

# A Singularity-free Path Planner for Closed-chain Manipulators

1

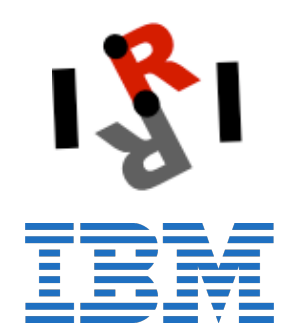

Oriol Bohigas, Michael E. Henderson, Lluís Ros and Josep M. Porta

May 2012

### **1. INTRODUCTION**

- **2. THE METHOD**
- **3. EXAMPLES**
- **4. CONCLUSION**

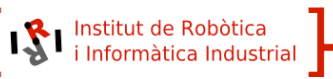

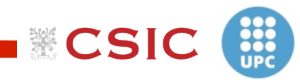

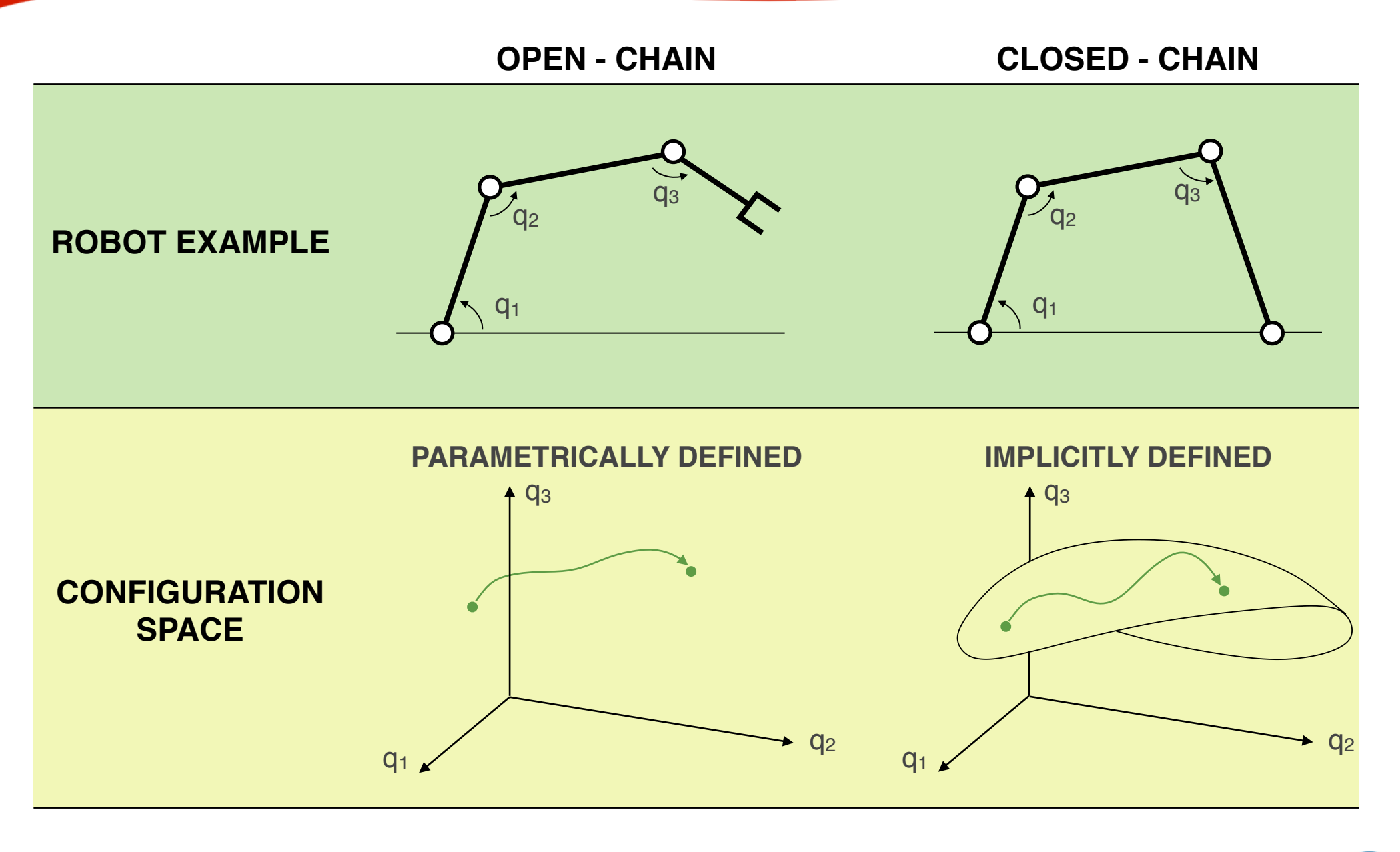

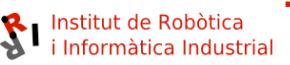

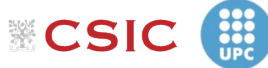

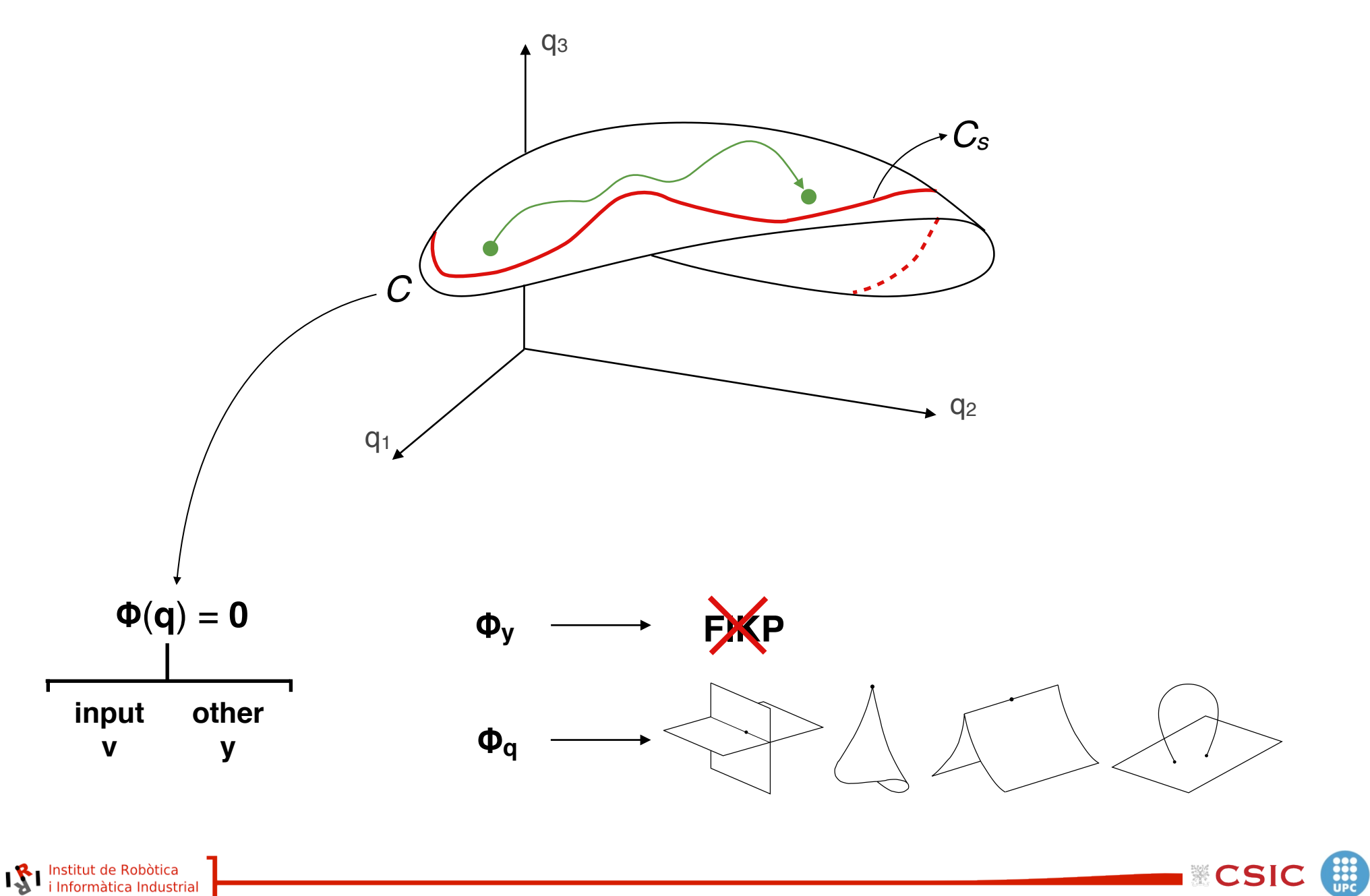

lnstitut de Robòtica<br>i Informàtica Industrial

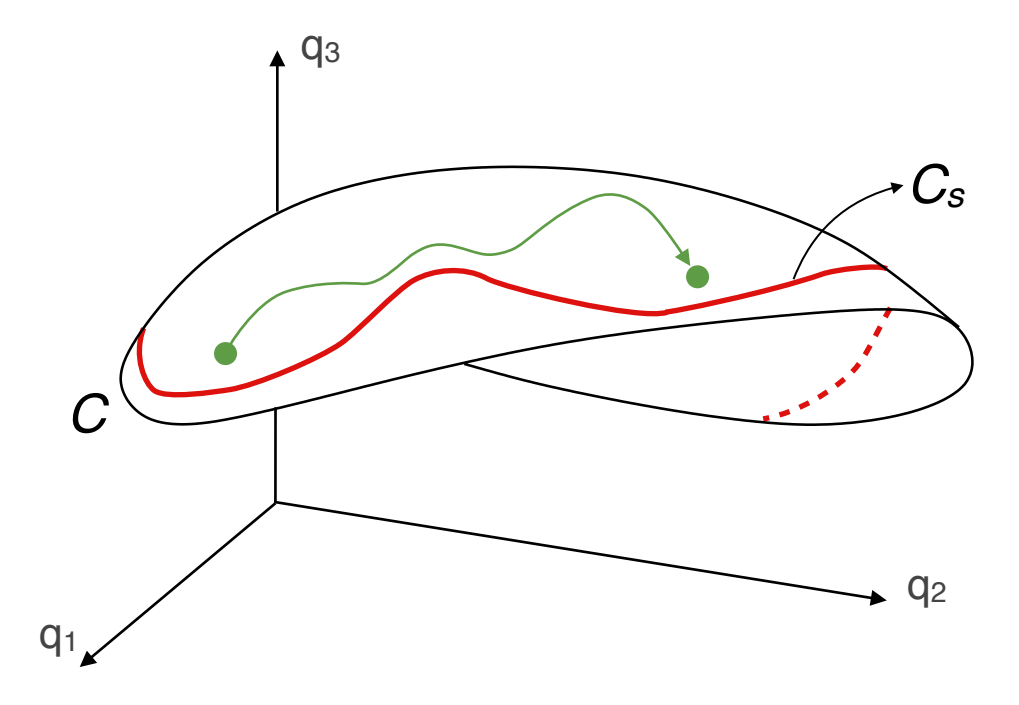

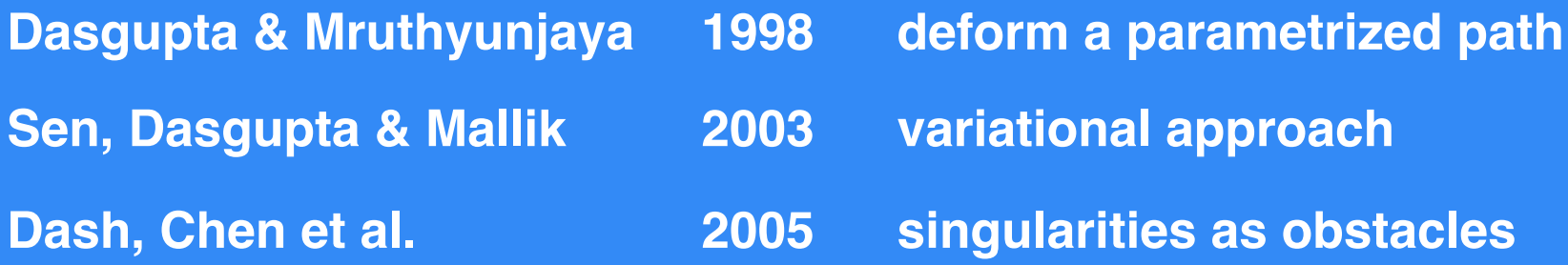

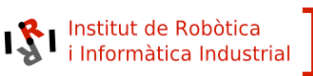

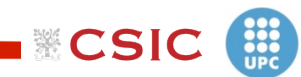

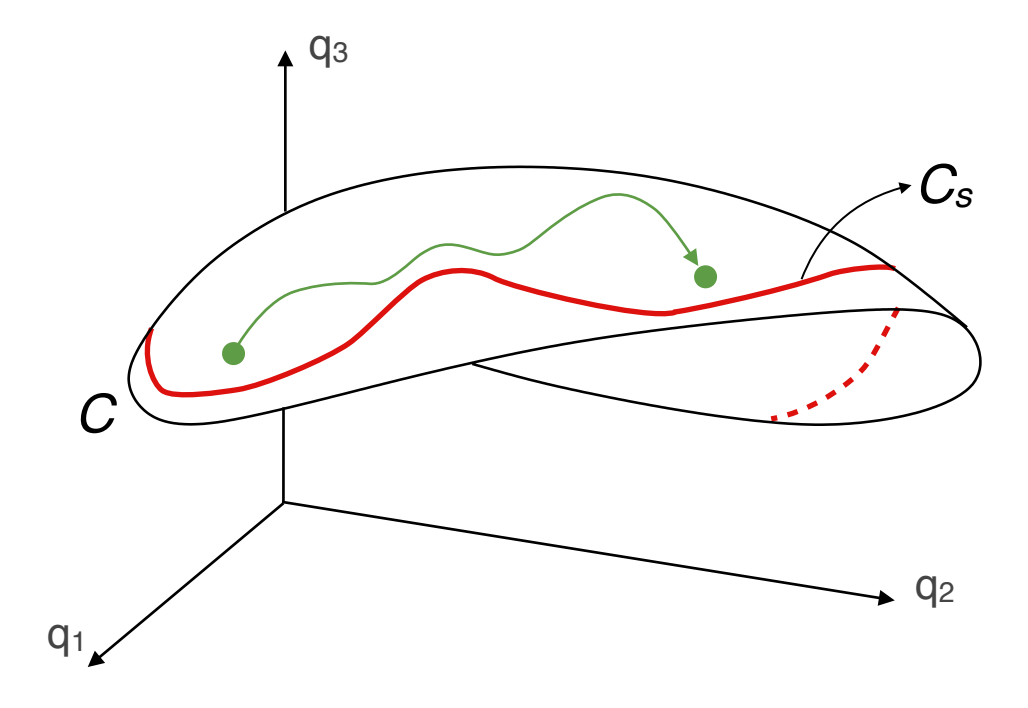

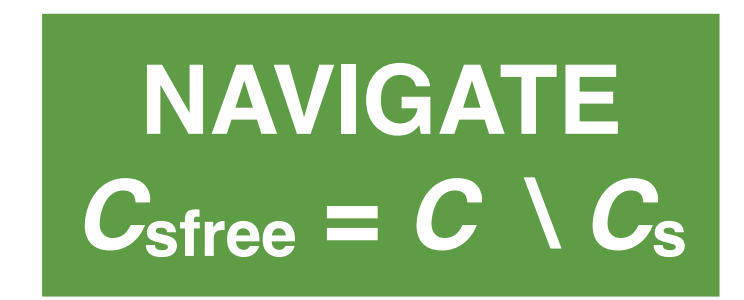

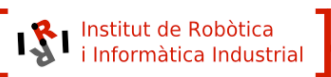

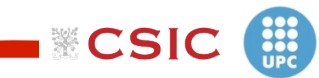

### **1. INTRODUCTION**

### **2. THE METHOD**

### **3. EXAMPLES**

### **4. CONCLUSION**

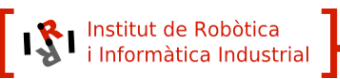

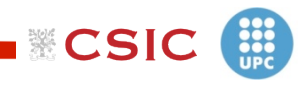

### **1. INTRODUCTION**

### **2. THE METHOD**

#### **2.1 A SYSTEM OF EQUATIONS FOR** *C***sfree**

**2.2 EXPLORING** *C***sfree FOR A PATH**

### **3. EXAMPLES**

**4. CONCLUSION**

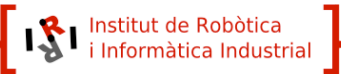

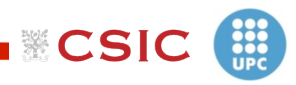

## THE METHOD A SYSTEM OF EQUATIONS FOR Csfree

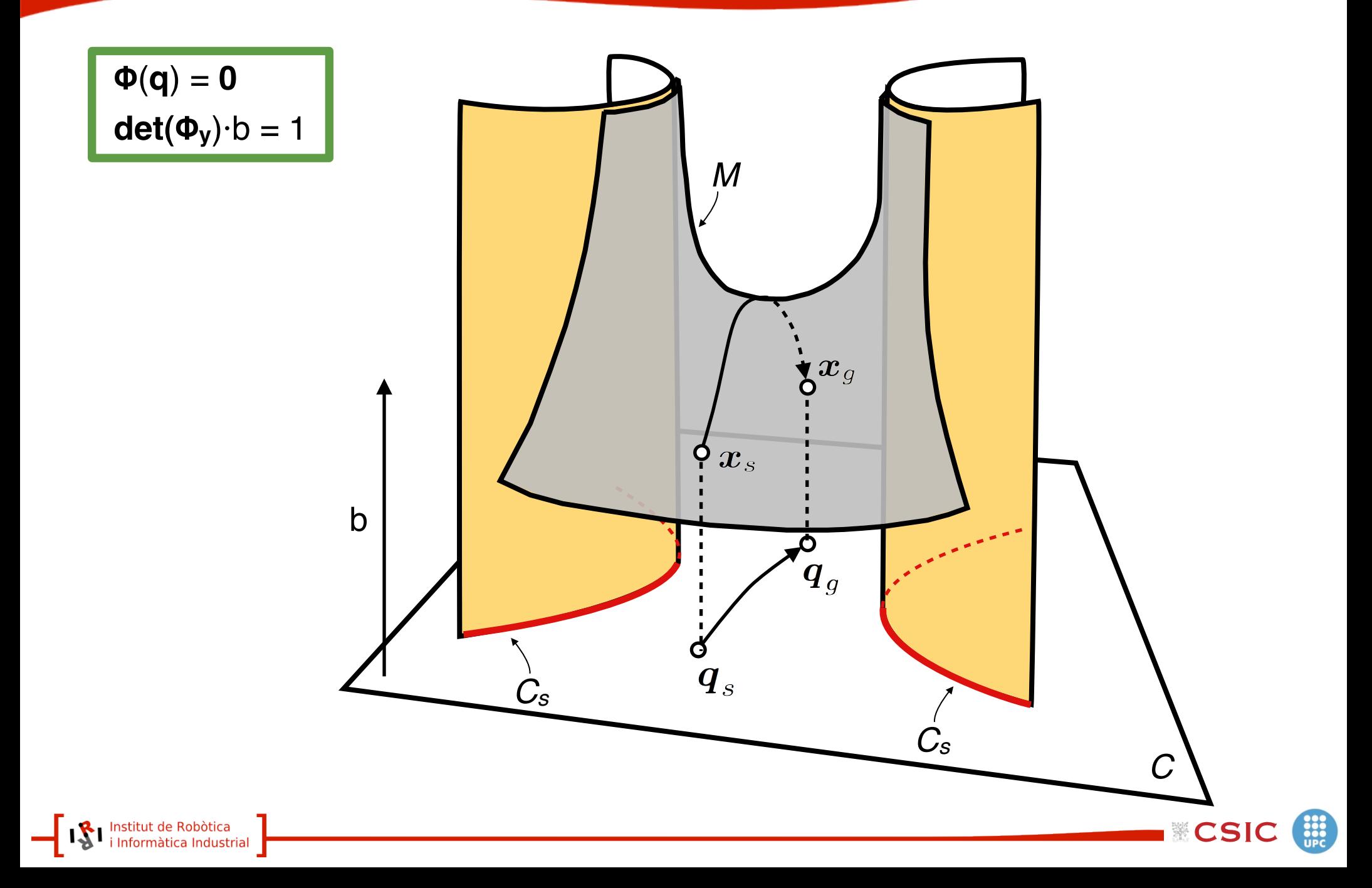

### **1. INTRODUCTION**

### **2. THE METHOD**

**2.1 A SYSTEM OF EQUATIONS FOR** *C***sfree**

**2.2 EXPLORING** *C***sfree FOR A PATH**

- **3. EXAMPLES**
- **4. CONCLUSION**

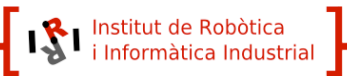

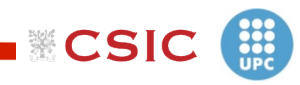

#### **HIGHER-DIMENSIONAL CONTINUATION**

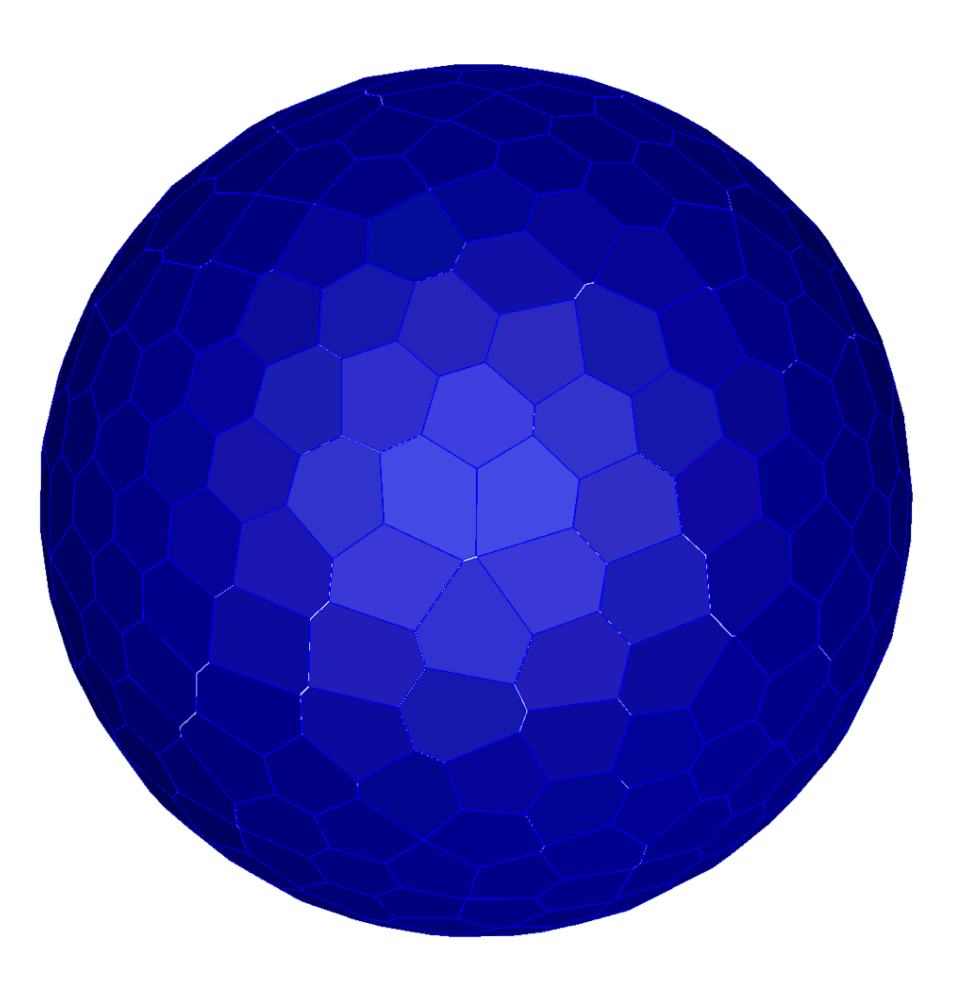

ITERATIVELY BUILDS THE **CHARTS** OF THE **ATLAS** FROM A STARTING POINT

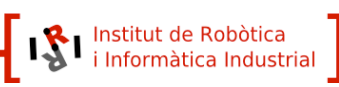

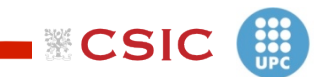

#### **HIGHER-DIMENSIONAL CONTINUATION**

#### **INITIALIZE CHART**

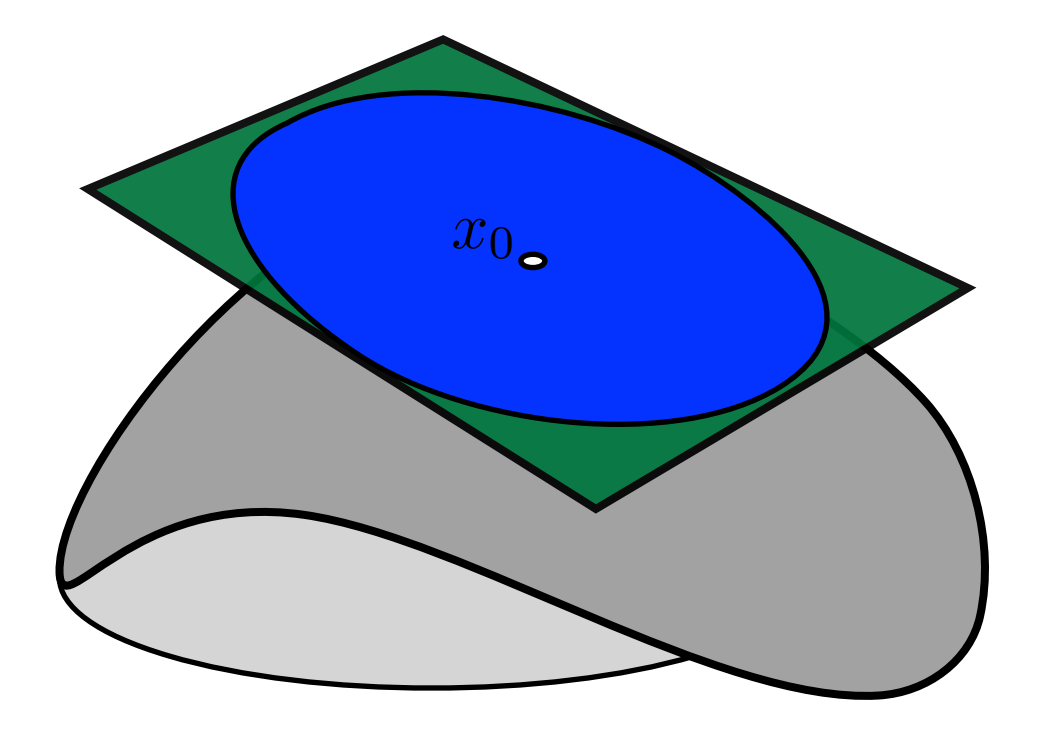

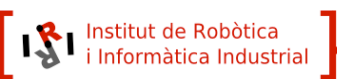

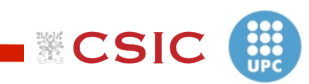

### **HIGHER-DIMENSIONAL CONTINUATION**

#### **INITIALIZE CHART**

#### **SELECT POINT AND PROJECT**

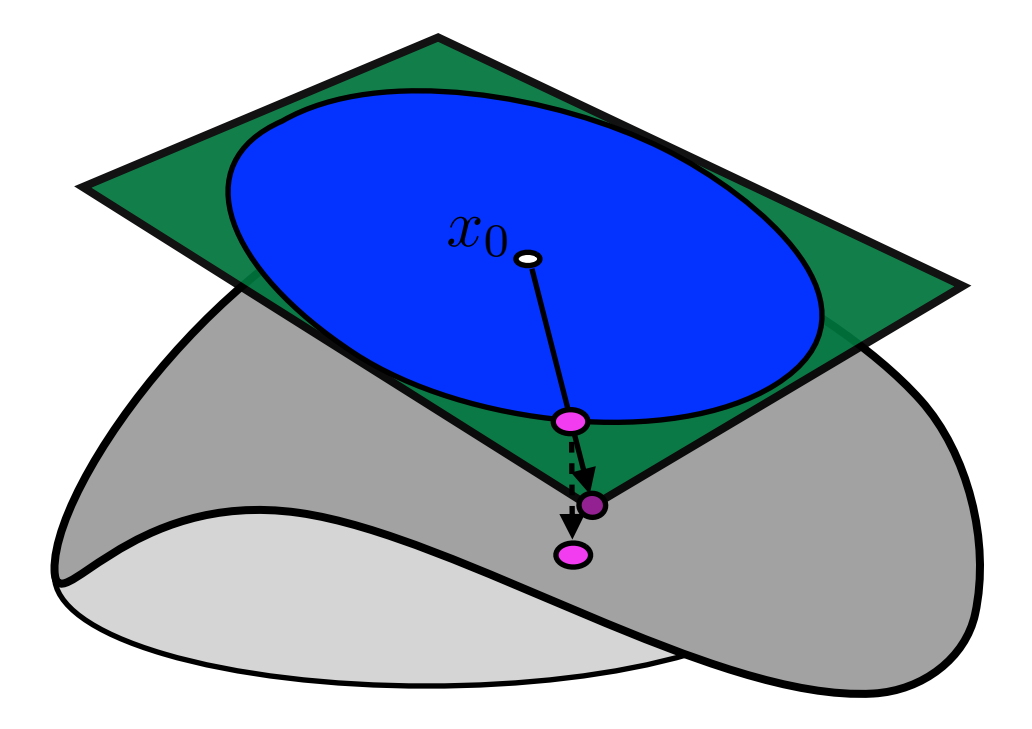

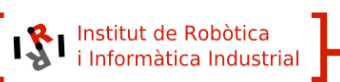

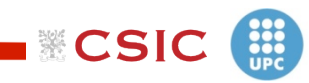

### **HIGHER-DIMENSIONAL CONTINUATION**

#### **SELECT POINT AND PROJECT**

**TEST VALIDITY OF NEW CHART**

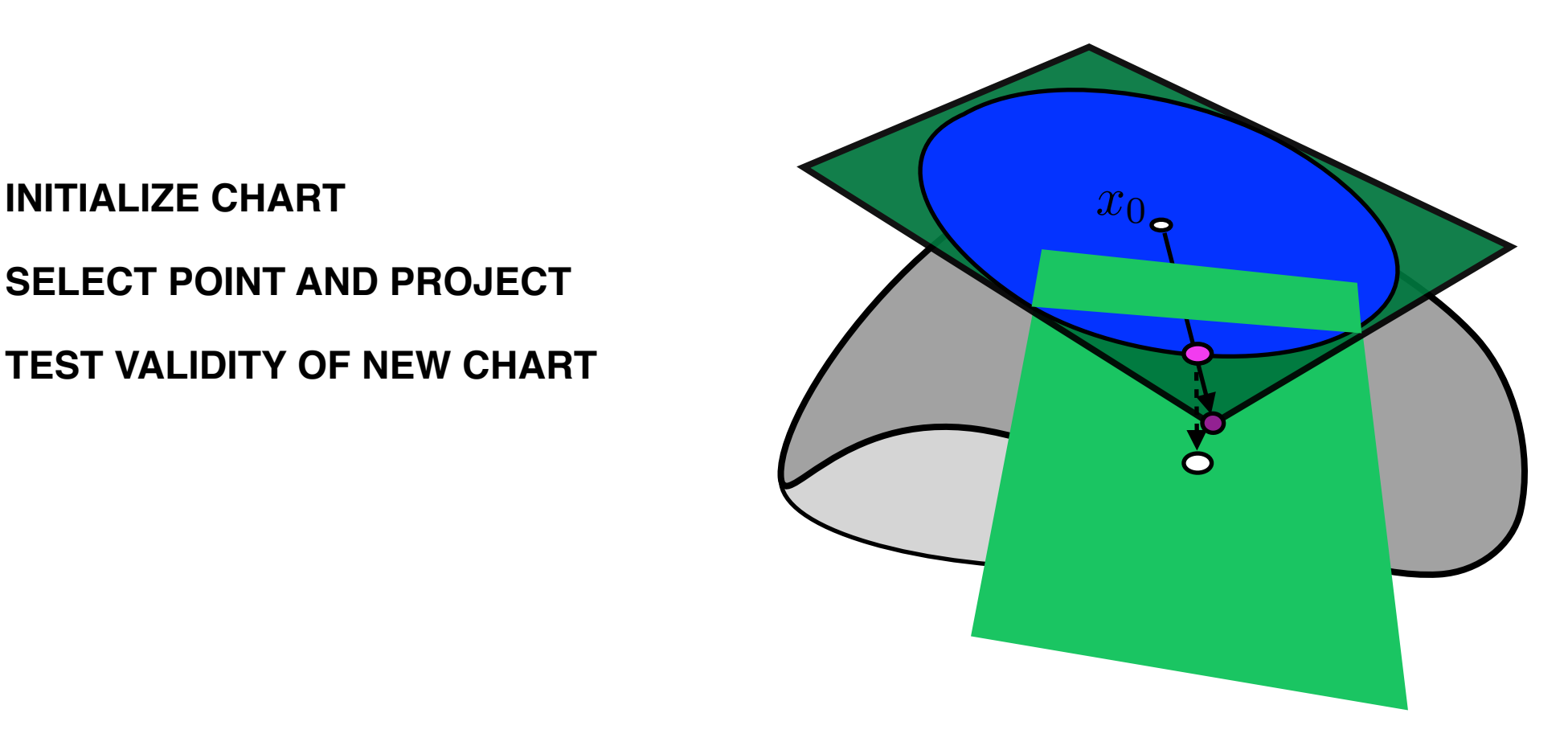

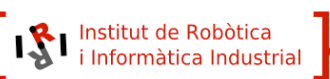

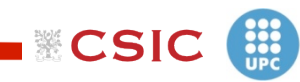

### **HIGHER-DIMENSIONAL CONTINUATION**

#### **INITIALIZE CHART**

Institut de Robòtica<br>i Informàtica Industrial

#### **SELECT POINT AND PROJECT**

**TEST VALIDITY OF NEW CHART** 

**INITIALIZE NEW CHART** 

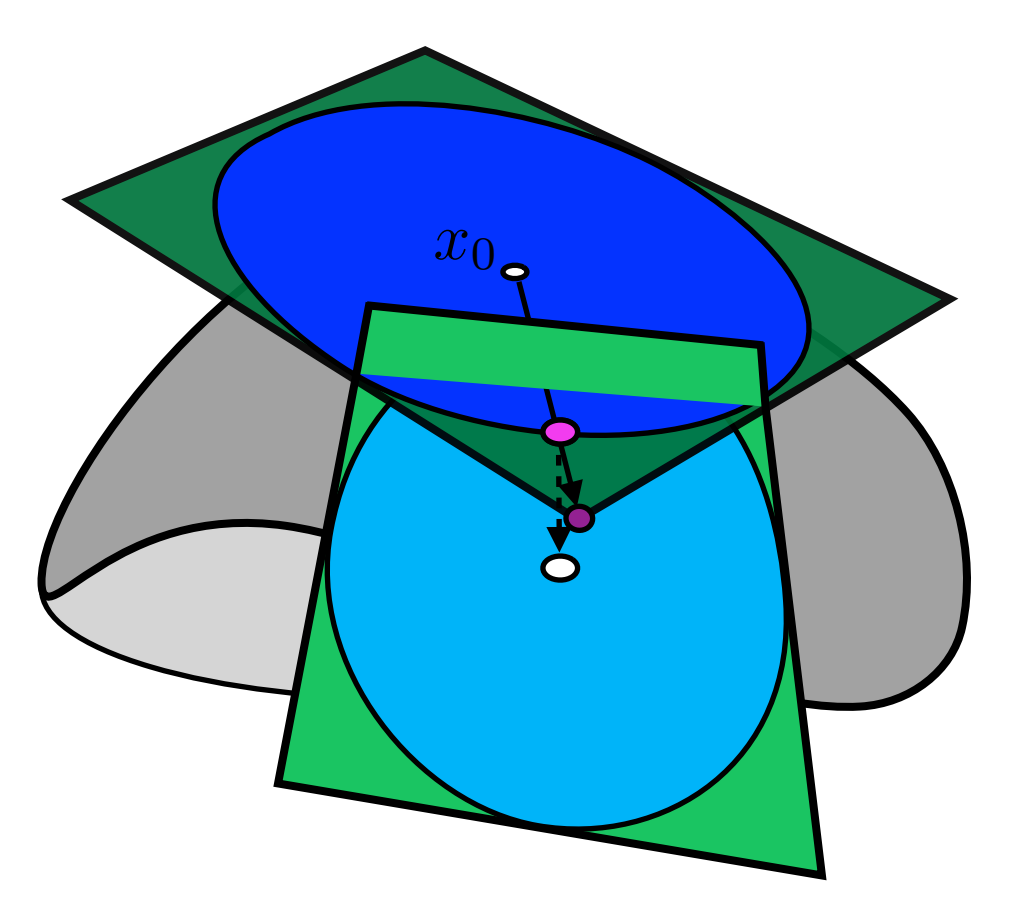

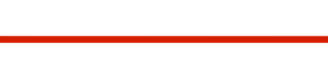

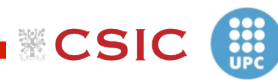

### **HIGHER-DIMENSIONAL CONTINUATION**

#### **INITIALIZE CHART**

**SELECT POINT AND PROJECT** 

**TEST VALIDITY OF NEW CHART** 

**INITIALIZE NEW CHART** 

**CROP THE CHARTS** 

Institut de Robòtica<br>i Informàtica Industrial

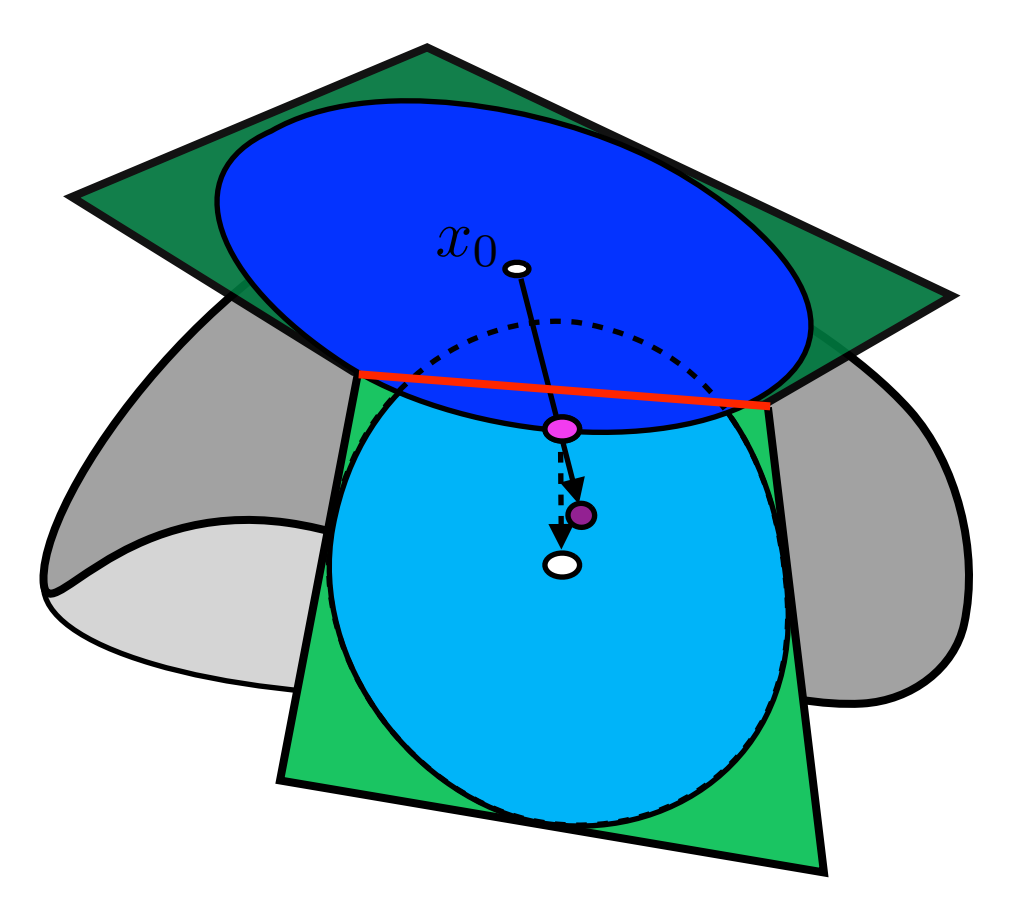

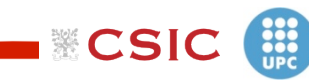

### **HIGHER-DIMENSIONAL CONTINUATION**

**SELECT POINT AND PROJECT**

**TEST VALIDITY OF NEW CHART**

**INITIALIZE NEW CHART**

**CROP THE CHARTS**

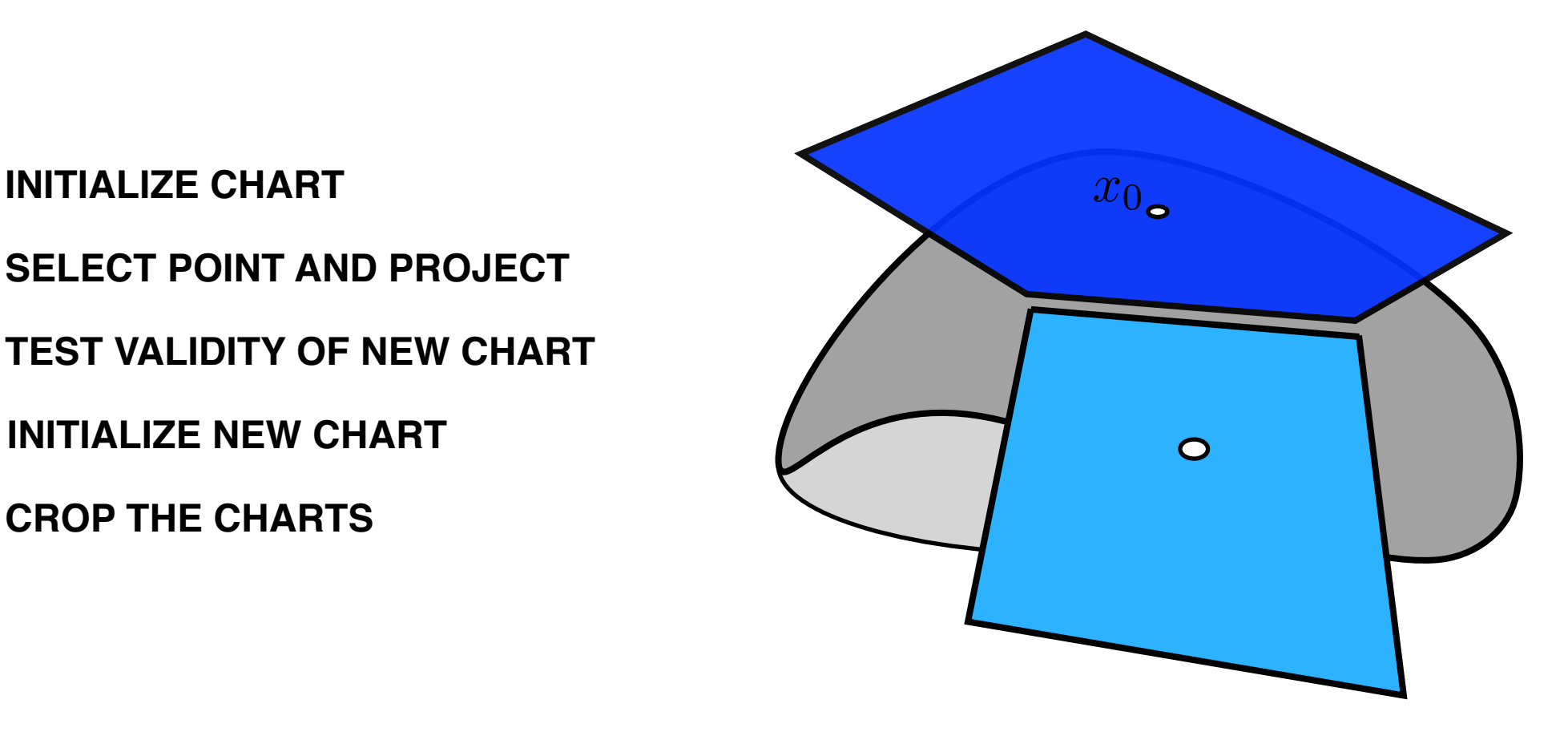

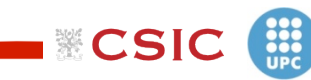

Institut de Robòtica<br>i Informàtica Industrial

### **HIGHER-DIMENSIONAL CONTINUATION**

#### **INITIALIZE CHART**

**SELECT POINT AND PROJECT**

**TEST VALIDITY OF NEW CHART**

**INITIALIZE NEW CHART**

**CROP THE CHARTS**

**EXPAND THE ATLAS**

Institut de Robòtica<br>i Informàtica Industrial

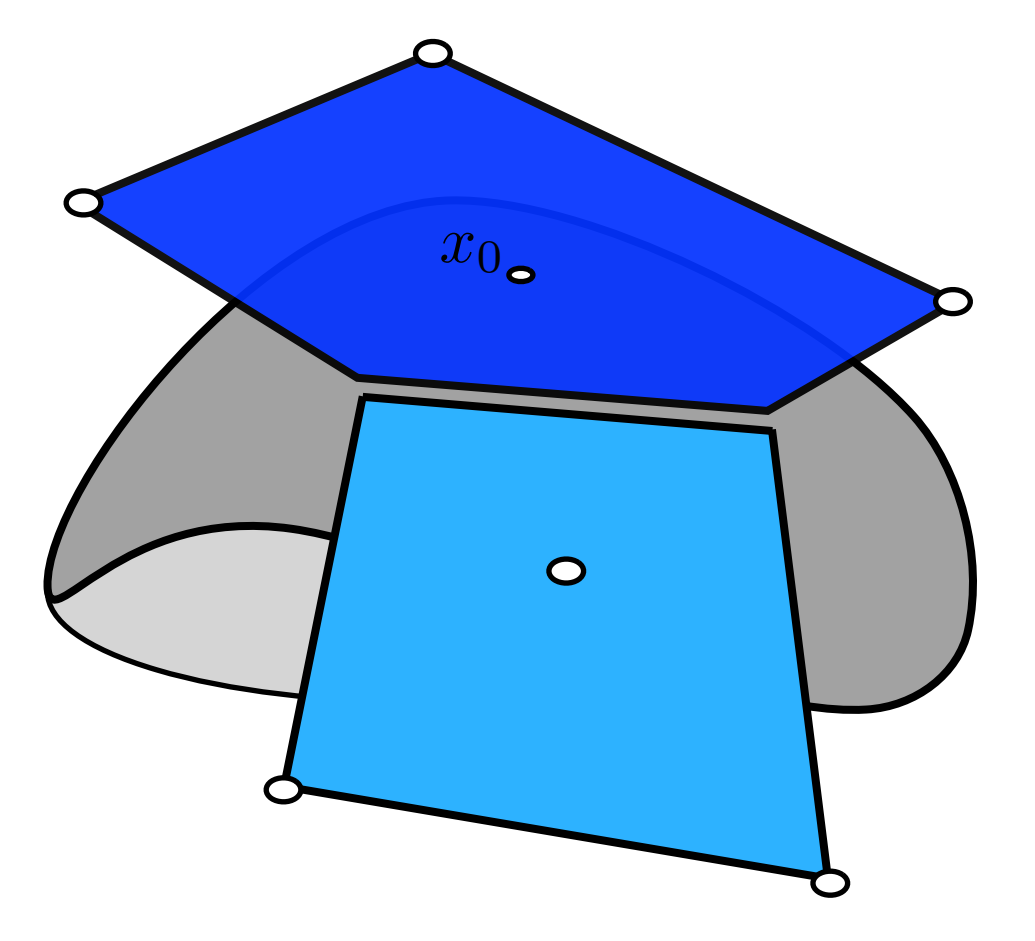

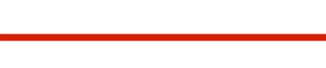

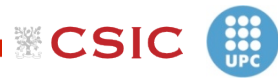

# <sup>20</sup>

### **HIGHER-DIMENSIONAL CONTINUATION**

#### **NEIGHBOUR CHARTS CROP THE POLYTOPE**

**POLYTOPE INSIDE THE BALL CHART CLOSED**

Institut de Robòtica<br>i Informàtica Industrial

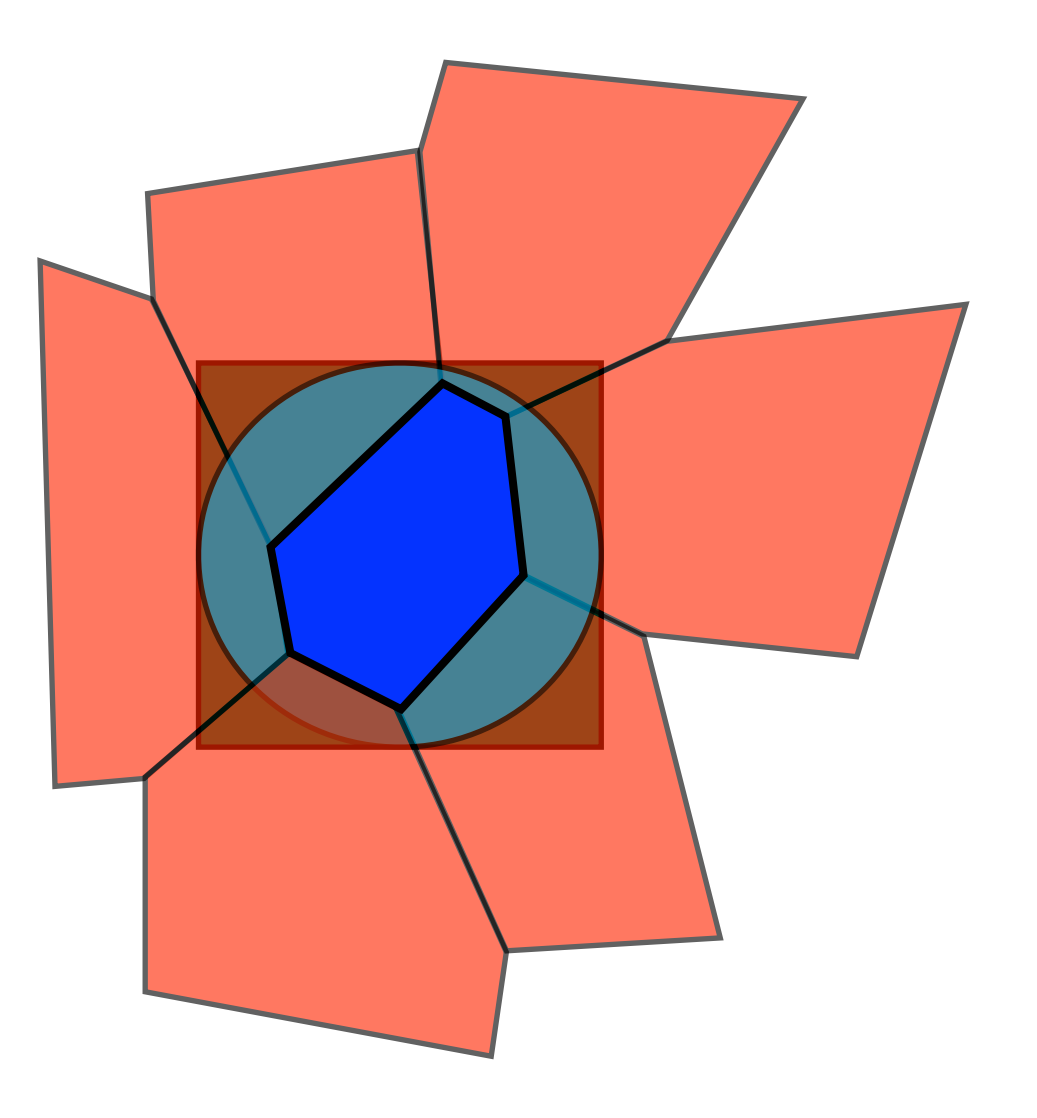

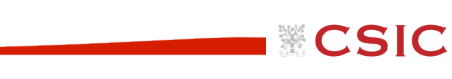

 $\frac{1}{\sqrt{10}}$ 

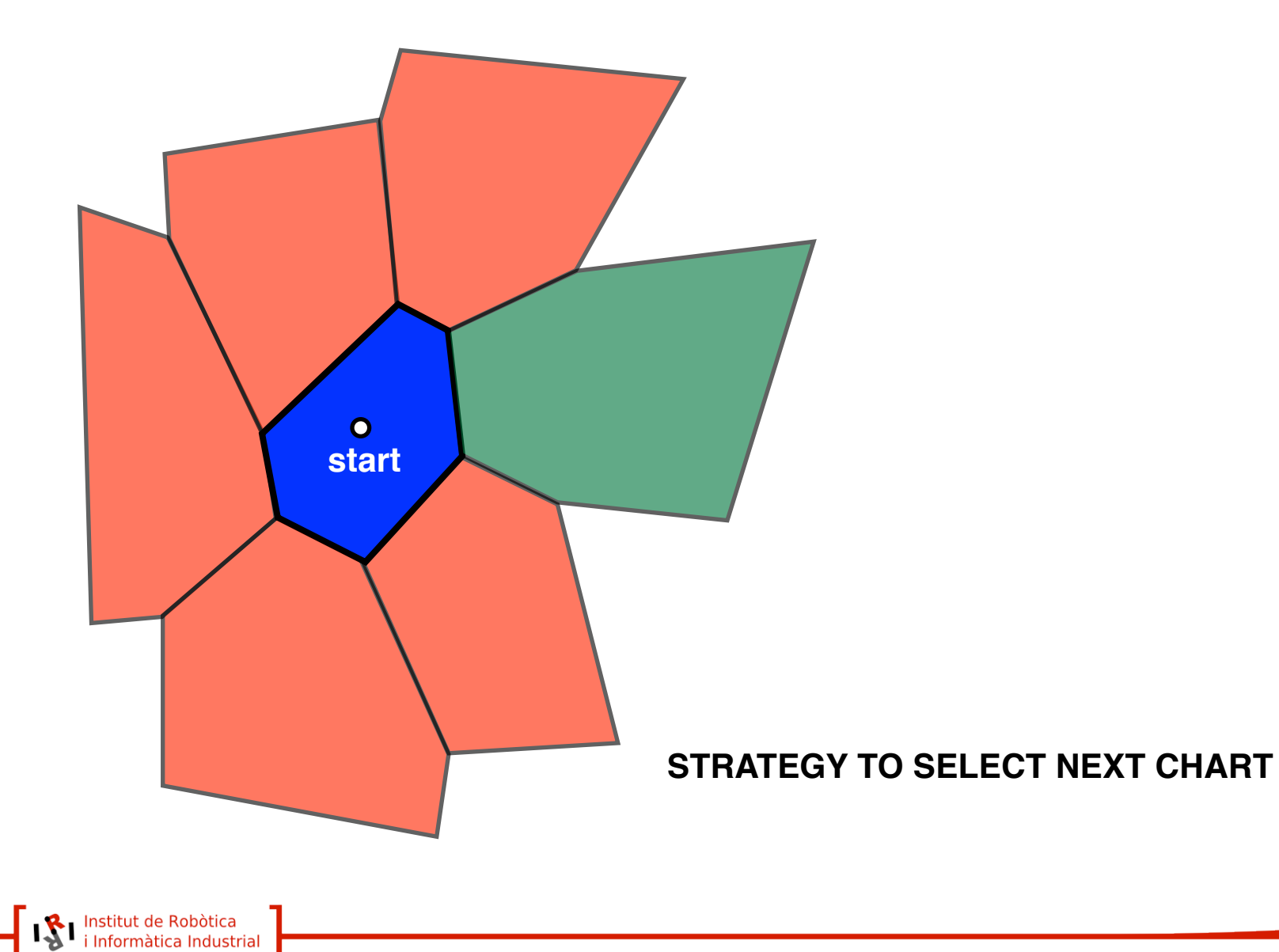

 $\circ$ goal

**DISTANCE** 

SCSIC<sup>(</sup>)

Institut de Robòtica<br>i Informàtica Industrial

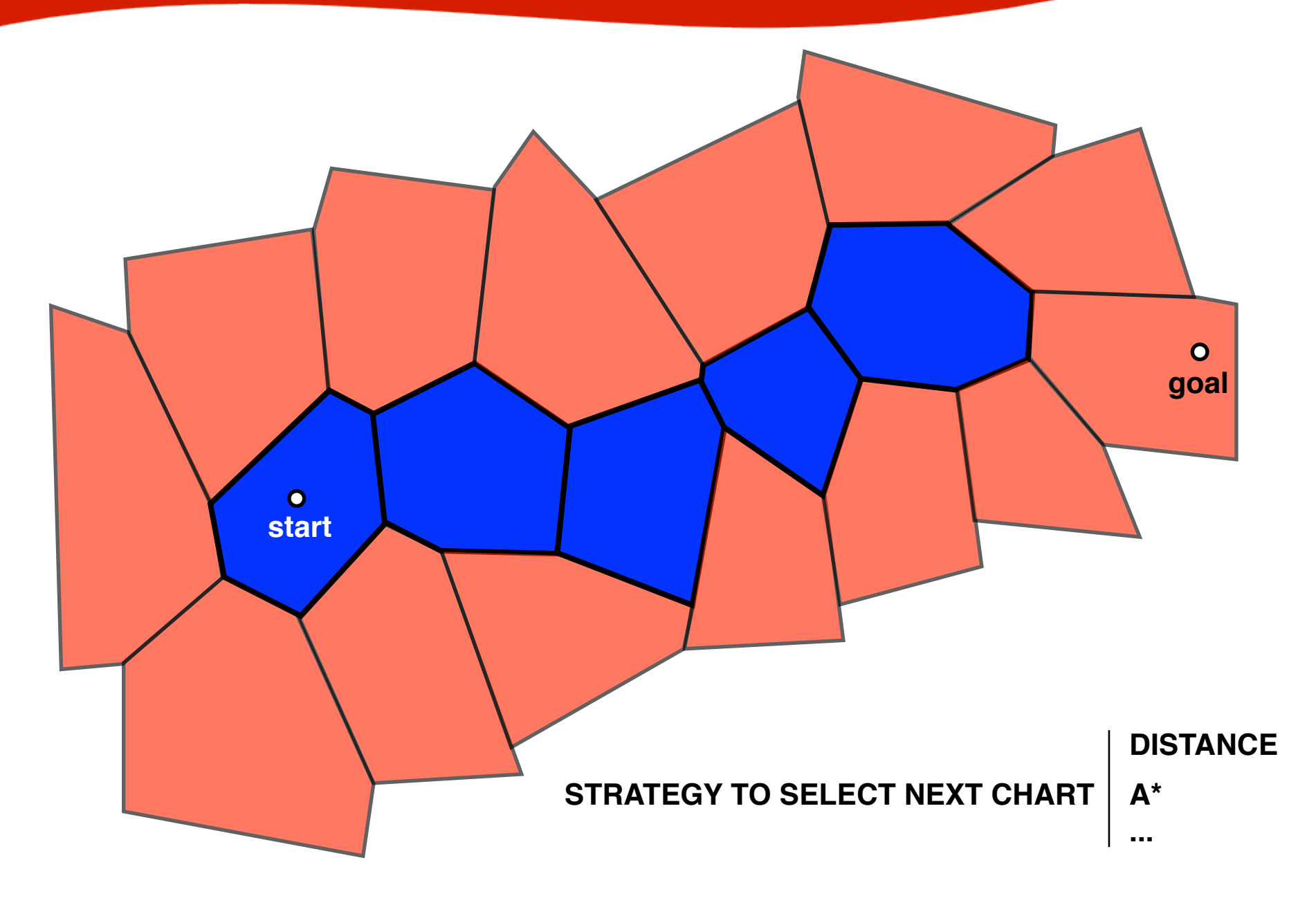

26

**I & CSIC** ( )

### **1. INTRODUCTION**

**2. THE METHOD**

### **3. EXAMPLES**

**4. CONCLUSION**

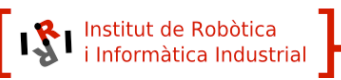

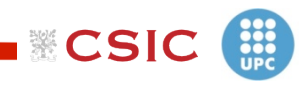

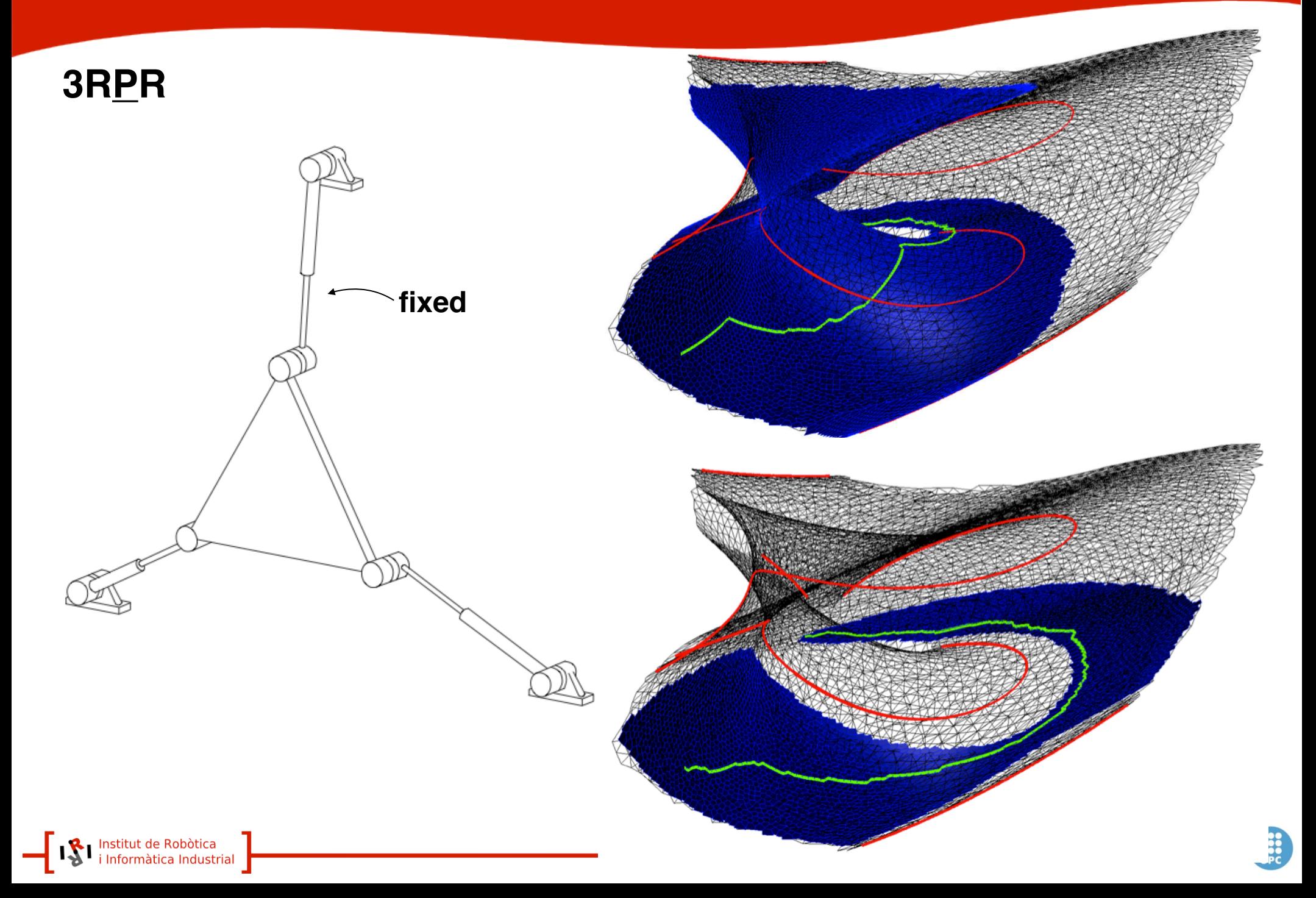

### **3RRR CONSTANT ORIENTATION**

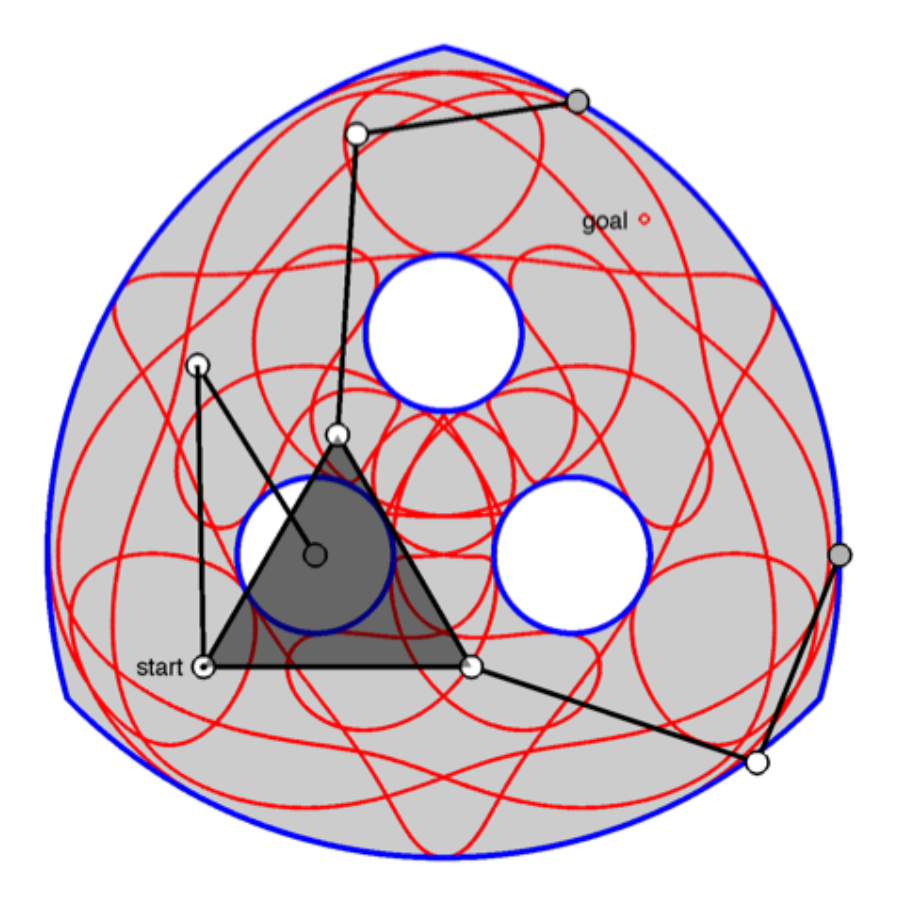

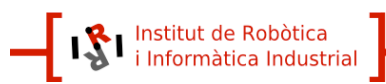

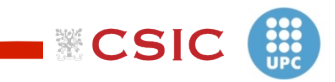

### **3RRR CONSTANT ORIENTATION**

goal o start  $C$ 

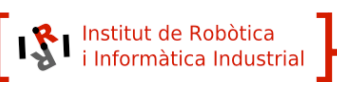

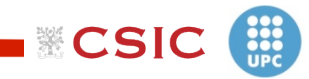

 $-+-$ 

### **3RRR CONSTANT ORIENTATION**

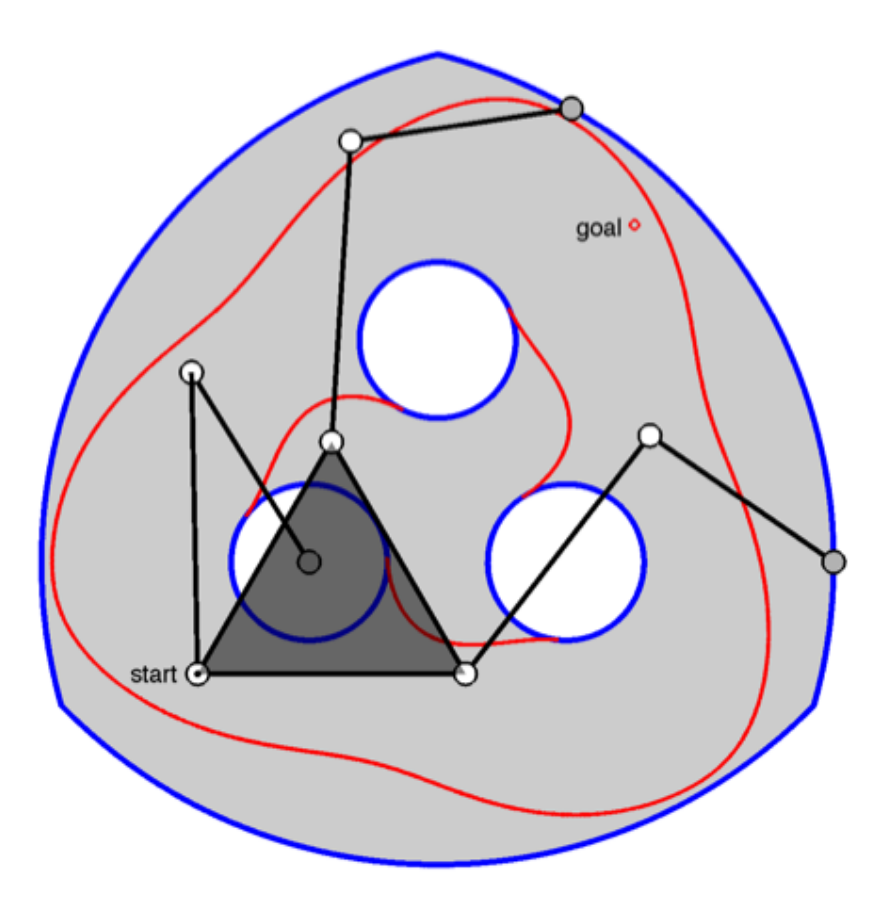

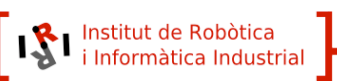

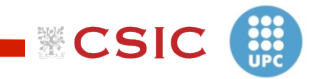

 $---$ 

### $3$ RRR

goal 1 ∩ start  $\frac{1}{\sqrt{2}}$ 

ISI Institut de Robòtica

⊣

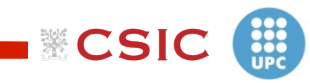

 $-++$ 

### $3$ RRR

goal 1 start goal 2<sup>°</sup>

ISI Institut de Robòtica |

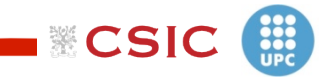

 $-++$ 

### **1. INTRODUCTION**

**2. THE METHOD**

### **3. EXAMPLES**

**4. CONCLUSION**

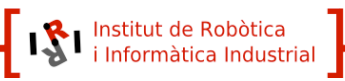

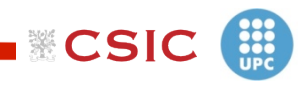

# **CONCLUSION** 34

### **APPROACH TO COMPUTE SINGULARITY-FREE PATHS ON NON-REDUNDANT MANIPULATORS**

**NO PARAMETRIZATIONS**

**NO EXPLICIT REPRESENTATION OF SINGULARITY LOCUS**

> **HIGHER-DIMENSIONAL CONTINUATION**

**AVOID OTHER KIND OF SINGULARITIES**

**TREATMENT OF MANIPULATOR COLLISIONS CAN BE INCORPORATED**

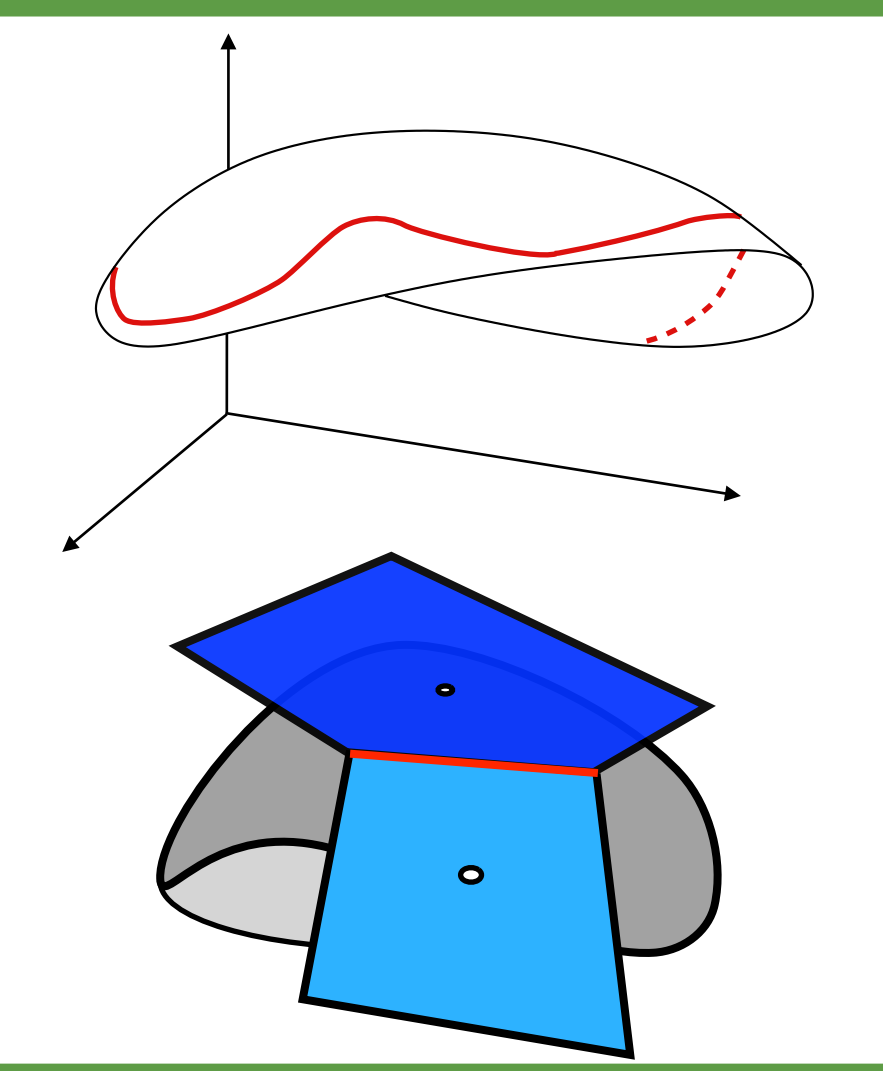